## **ALLEGATO S**

#### **RICHIESTA VARIANTE DI CUI ALL'ART. 15, COMMA 1, LETT. A) DEL D.M. DEL 4 APRILE 2019, N. 3893**

**OGGETTO:** *"Richiesta variazione straordinaria OCM Vino, Misura Promozione"*

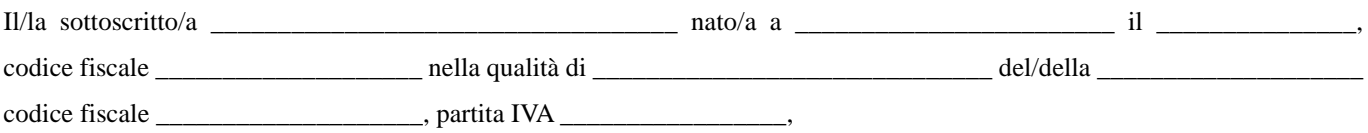

#### **RICHIEDE**

*A valere sui fondi quota: nazionale/regionale/multiregionale*

*Titolo del progetto ed estremi del contratto: \_\_\_\_\_\_\_\_\_\_\_\_\_\_\_\_\_\_\_\_\_\_\_\_\_\_\_\_\_*

*Soggetto proponente: \_\_\_\_\_\_\_\_\_\_\_\_\_\_\_\_\_\_\_\_\_\_\_\_\_\_\_\_\_\_\_\_\_\_\_\_\_\_\_\_\_\_\_\_*

*Paesi terzi destinatari: \_\_\_\_\_\_\_\_\_\_\_\_\_\_\_\_\_\_\_\_\_\_\_\_\_\_\_\_\_\_\_\_\_\_\_\_\_\_\_\_\_\_\_\_*

#### **1. AZIONI**

*1.1 Per ogni paese target fornire compilare lo schema seguente:*

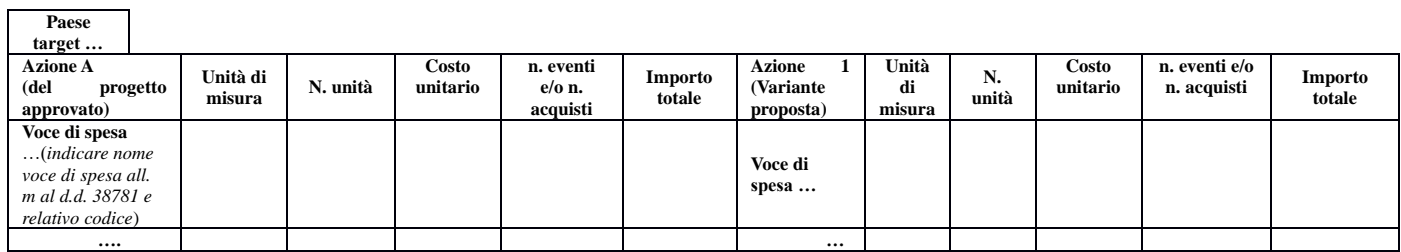

#### **2. CRONOPROGRAMMA DELLE OPERAZIONI**

2.1 *Per ciascun Paese target compilare il seguente tabella riportante il cronoprogramma delle attività (la compilazione deve avvenire tramite la colorazione delle celle pertinenti)*

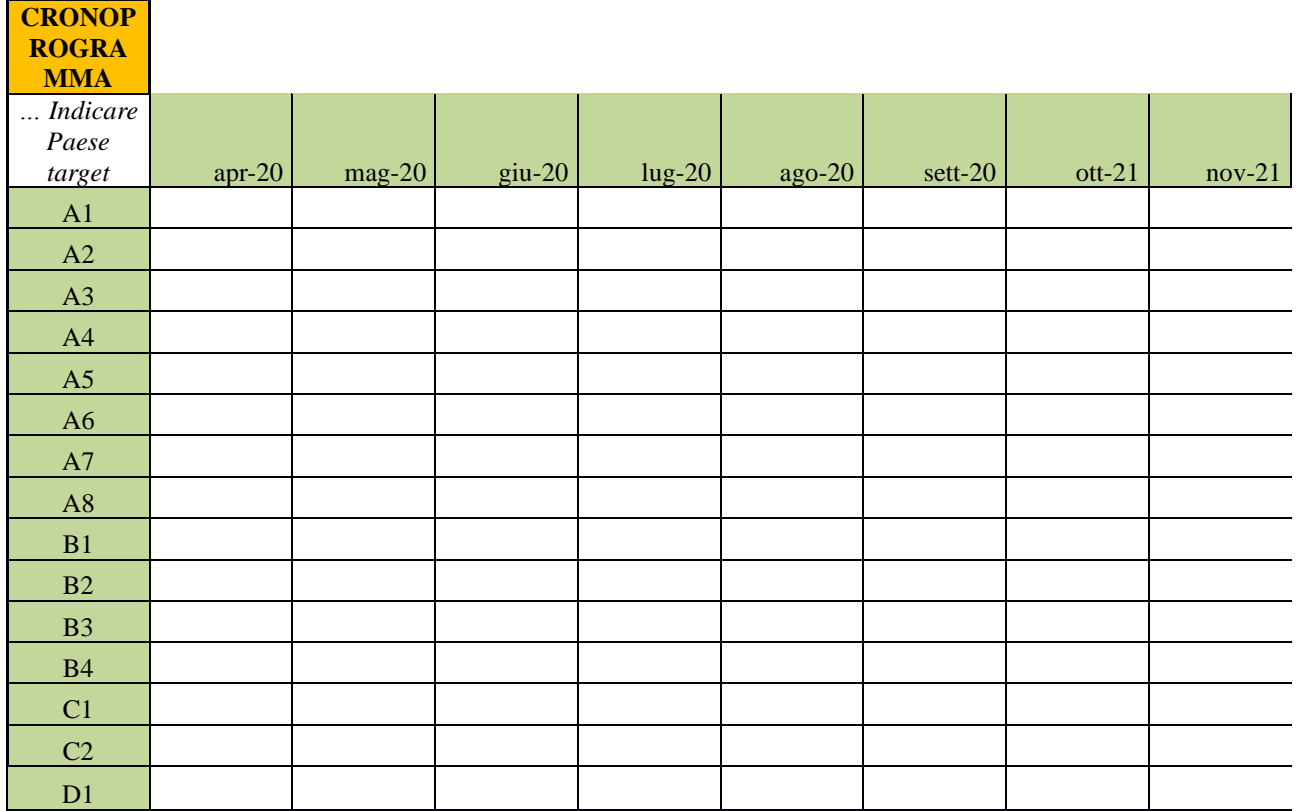

# **ALLEGATO S**

# **3. NUOVO PIANO FINANZIARIO**

3.1. *Fornire una comparazione tra il piano finanziario approvato ed il piano finanziario proposto compilando la tabella seguente (una per ciascun paese target individuato):*

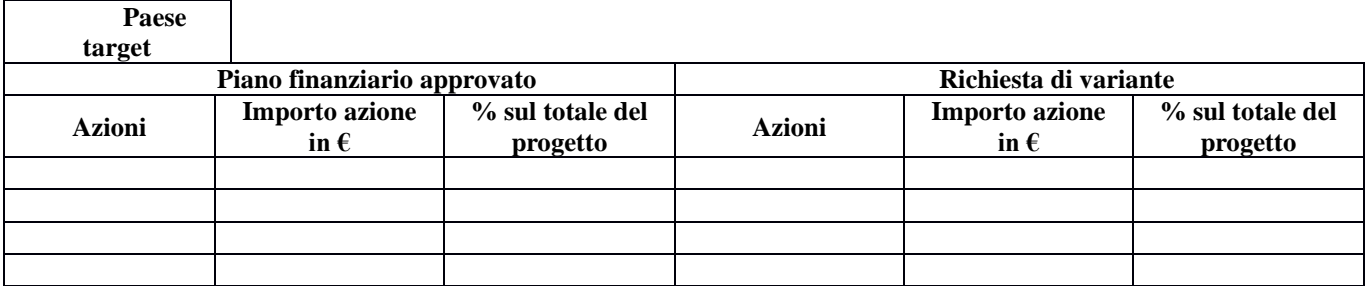

# **DICHIARA**

che la variante richiesta non modifica le condizioni che hanno determinato l'ammissibilità della domanda di contributo.

Luogo\_\_\_\_\_\_\_\_\_\_\_, Data \_\_\_\_\_\_\_\_\_\_\_\_\_\_\_

Nome e cognome legale rappresentante *Firma elettronica del legale rappresentante*